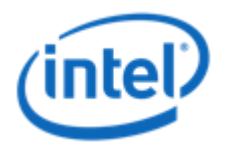

# Fortran-C Interoperability

Hans Pabst Application Engineer

#### Notices and Disclaimers

Intel technologies' features and benefits depend on system configuration and may require enabled hardware, software or service activation. Learn more at intel.com, or from the OEM or retailer.

All products, computer systems, dates, and figures specified are preliminary based on current expectations, and are subject to change without notice.

Intel processors of the same SKU may vary in frequency or power as a result of natural variability in the production process.

Intel does not control or audit third-party benchmark data or the web sites referenced in this document. You should visit the referenced web site and confirm whether referenced data are accurate.

The benchmark results reported above may need to be revised as additional testing is conducted. The results depend on the specific platform configurations and workloads utilized in the testing, and may not be applicable to any particular user's components, computer system or workloads. The results are not necessarily representative of other benchmarks and other benchmark results may show greater or lesser impact from mitigations.

Software and workloads used in performance tests may have been optimized for performance only on Intel microprocessors. Performance tests, such as SYSmark and MobileMark, are measured using specific computer systems, components, software, operations and functions. Any change to any of those factors may cause the results to vary. You should consult other information and performance tests to assist you in fully evaluating your contemplated purchases, including the performance of that product when combined with other products. For more complete information visit www.intel.com/benchmarks.

Optimization Notice: Intel's compilers may or may not optimize to the same degree for non-Intel microprocessors for optimizations that are not unique to Intel microprocessors. These optimizations include SSE2, SSE3, and SSSE3 instruction sets and other optimizations. Intel does not guarantee the availability, functionality, or effectiveness of any optimization on microprocessors not manufactured by Intel. Microprocessor-dependent optimizations in this product are intended for use with Intel microprocessors. Certain optimizations not specific to Intel microarchitecture are reserved for Intel microprocessors. Please refer to the applicable product User and Reference Guides for more information regarding the specific instruction sets covered by this notice. Notice Revision #20110804.

No computer system can be absolutely secure.

Intel® Advanced Vector Extensions (Intel® AVX)\* provides higher throughput to certain processor operations. Due to varying processor power characteristics, utilizing AVX instructions may cause a) some parts to operate at less than the rated frequency and b) some parts with Intel® Turbo Boost Technology 2.0 to not achieve any or maximum turbo frequencies. Performance varies depending on hardware, software, and system configuration and you can learn more at http://www.intel.com/go/turbo.

Intel® Hyper-Threading Technology available on select Intel® processors. Requires an Intel® HT Technology-enabled system. Your performance varies depending on the specific hardware and software you use. Learn more by visiting http://www.intel.com/info/hyperthreading.

© 2018 Intel Corporation. Intel, the Intel logo, Xeon and Xeon logos are trademarks of Intel Corporation in the U.S. and/or other countries.

\*Other names and brands may be claimed as the property of others.

#### **Outline**

- Subject and Problem Statement
- Traditional Techniques
- ISO\_C\_BINDING

• References

#### Subject and Problem Statement

Fortran-C\* language interoperability enables reusing code in both directions.

#### How to make code interoperable?

- Some limitation to common constructs (true for ISO\_C\_BINDING and even more so for traditional techniques).
- Some familiarity required with both C and Fortran code.
- Use of tools to generate interfaces (out-of-scope here)

Effectively any programming language which is C-interoperable.

## Traditional Techniques

#### Traditional Techniques

#### … exploit that Fortran compilers

… pass all procedure arguments by-reference (i.e. by-address).

… usually represent optional arguments as NULL-pointers.

- … usually refer to functions and subroutines using lowercase unmangled (C++: extern "C") names with trailing underscore  $(x \rightarrow x_{\_})$ .
- … usually pass strings\* with additional hidden arg. (by-value, at end of signature, determines length of string).

… usually pass function return values via stack.

#### … work in both directions.

\* Fortran **CHARACTER**-strings are not null-character terminated.

## Traditional Techniques (cont.)

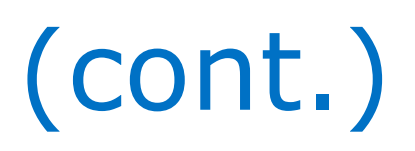

#### PROS\*

- Can complement ISO\_C\_BINDING (additional compat. w/ F77)
- Shared impl. for trad. tech. and ISO C binding possible
- Fosters robust API (due to limitations)

#### **CONS**

- Conditional compilation and dependency on compiler flags
- A-priori (implicit) knowledge e.g., of private data structures
- More limited compared to ISO\_C\_BINDING (lang. constructs)

\* The reason "no other choice" is not an issue for the "PRO" category.

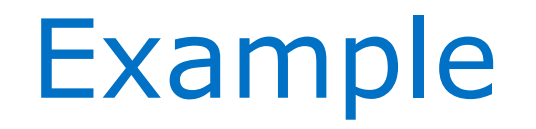

The "greeting" subroutine (symbol name: greeting\_) passes a character string and an integer number. A hidden argument (accumulated at the end of the function signature) denotes the length of the string (by-value). All non-hidden arguments are passed by-reference:

CALL greeting ("Hello World!", 3)! implicit/explicit interface is unrelated to interop.

```
#include <stdio.h>
void greeting_(const char* msg, const int* n, int len) {
     int i;
     for (i = 0; i < *n; ++i) { * /* repeated greetings */
         printf("%.*s\n", len, msg); \frac{1}{2} /* string is not 0-terminated */
     }
}
```
#### Recommendations

- 1. Prefer opaque handles with manipulation routines rather than exposing structured types, use create/destroy semantic if handle refers to dynamic resources (e.g., memory buffer).
- 2. Avoid to pass strings; if necessary use signature that writes into pre-allocated variable on the C or Fortran side (CHARACTER array of an "up-to" size) or yields C string literal (not dynamically allocated).
- 3. No "interoperable" functions i.e., do not exploit that return values are passed via stack; use subroutines w/ INTENT(OUT).

# ISO\_C\_BINDING

#### Introduction and History

#### F2003: C interop. became an ISO standard

- Interop. is **explicit** using INTERFACE blocks with the BIND(C)
- ISO C BINDING is the name of a **module** related to standard; provided by compiler vendor (intrinsic)
- Theory: different modules per different/supported C compiler
- Notion of a "companion C compiler" often introduced earlier

#### ISO\_C\_BINDING module (content)

• Named constants (type-KINDs), derived types, helper routines

## Built-in Types

#### Interoperable by using KIND (named constant)

INTEGER, REAL, COMPLEX, LOGICAL, CHARACTER e.g.,

```
INTEGER(C_INT) :: i
REAL(C_DOUBLE) :: d
REAL(C_FLOAT) :: f
```
- Unsigned integers are not introduced\* to Fortran Special care must be taken if unsigned value-range is maximized out on the C-side.
- Unsupported mapping (value range or precision issue)
	- Value of KIND-constant is negative.
	- Decided by compiler vendor.
- Breaks typical assumptions/performance

#### FUNCTION or SUBROUTINE

#### Interoperable by using BIND(C)

- **Arguments** are passed by-reference (default), or by-value in case of VALUE attribute (without BIND(C), VALUE means something slightly different!)
	- POINTER or ALLOCATABLE attributes are not supported
	- Order in signature matches between C and Fortran
	- Variadic signature not supported
- **FUNCTION**: non-void function in C
	- Return value must be scalar
- **SUBROUTINE**: void function in C
	- No return value

#### $BIND(C \mid, NAME="label"]$

• Binding label determines the symbol name (linker)

\* Unsigned integers are not introduced (breaks typical assumptions/performance)

#### SUBROUTINE\* (Example)

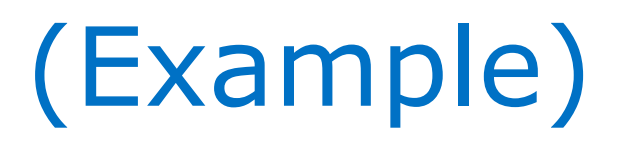

INTERFACE

SUBROUTINE greeting(msg, len) BIND(C, NAME="greeting") ! NAME is name of routine by default IMPORT C\_CHAR, C\_INT CHARACTER(C\_CHAR), INTENT(IN) :: msg(\*) INTEGER(C\_INT), INTENT(IN), VALUE :: len END SUBROUTINE END INTERFACE

CALL greeting("Hello World!"//C\_NULL\_CHAR, 3) ! string to be null-terminated or size needed on C-side

```
#include <stdio.h>
void greeting(const char* msg, int n) {
       int i;
       for (i = 0; i < n; ++i) { \prime * repeated greetings */
             printf("%s\n", msg); \frac{1}{2} /* string is 0-terminated \frac{1}{2}/
       }
}
```
\* The "greeting" subroutine passes a character string and an integer number.

## User-defined Types (UDTs)

- Derived data types in Fortran correspond to structured types in C ("struct")
	- Each element is an interoperable type (built-in or derived)
	- Element order and type-size (incl. arrays) must match
	- Element name not required to match between F and C
	- No ALLOCATABLE- or POINTER-components; code needs rework to rely on TYPE(C\_PTR)
	- No bit-fields (no counterpart in Fortran)
- Unsupported
	- SEQUENCE and EXTENTS keyword (no counterpart in C)
	- Unions (no counterpart in Fortran)
- BIND(C) attribute ensures that the data layout (padding) matches data layout generated by "companion compiler".

## User-defined Type (Example)

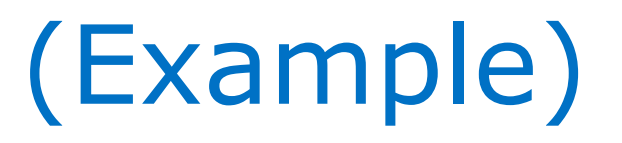

TYPE, BIND(C) :: query INTEGER(C\_INT) :: values(100), cmp INTEGER(C\_INT) :: nvals END TYPE

PURE FUNCTION ask(q) BIND(C) TYPE(query), INTENT(IN) :: q INTEGER(C\_INT) :: ask ! count the number of matches ask =  $COUNT(q\%cmp == 8$ q%values(1:q%nvals))) END FUNCTION

```
typedef struct {
     int values[100], cmp;
     int nvals;
} query;
```
}

```
int ask(const query* q);
int main() {
     query q = \{{ 1, 2, 1, 4, 4, 3, 2, 3, 1 }, 1, 9
     };
     printf("\rightarrow %i\n", ask(&q));
     return 0;
```
\* This example also shows how C is calling Fortran code.

## Arrays\*

- Built-in and derived/structured types supported
- Storage layout of multi-dimensional arrays
	- F: column-major (fast index first) e.g., REAL(C\_DOUBLE) :: a1(5), a2(6:7,18), a3(-7:8)
	- C: row-major arrays (fast index last) e.g., double a1[5], a2[18][2], a3[16];

In any case, declaring multiple ranks is just to let compiler generate the (linear) addresses when accessing the array.

• Non-zero rank sizes

Special form of user-defined data type (UDT).

### Storage Order

#### **Row-major linear index from shape and multiple indexes:**

```
size_t linear_index(const size_t index[], const size_t shape[], size_t ndims, size_t* size)
\left\{ \right.size t result = 0, size1 = 0;
      if (0 != ndims && NULL != shape) {
             size_t i;
             assert(NULL != index);
             result = index[0];
             size1 = shape[0];for (i = 1; i < ndims; ++i) {
                    result += index[i] * size1;
                    size1 * = shape[i];
             }
      }
      if (NULL != size) *size = size1;
      return result;
}
```
→ Column-major: *index* must be enumerated in reverse order.

#### Character Strings

- Character arrays are like normal array
	- Array size may be given separately
	- Do not need to be null-terminated

#### • Strings (in contrast to arrays)

- Fortran code must null-terminate strings passed\* to C code
- ISO\_C\_BINDING module provides named characters e.g., C\_NULL\_CHAR or C\_NEW\_LINE

\* No hidden size-argument generated for strings (FUNCTION or SUBROUTINE)

#### Lifetime of Variables

#### • Global data

Fortran's SAVE attrib. is what's "static" in C.

**C**: static keyword for variables is not only valid at global scope (e.g., "local statics"), variables at global scope (outside of any scope) are implicitly static even without the keyword.

**Fortran**: SAVE is valid in a module or COMMON block, and  $BIND(C \mid, \text{NAME} = "label"])$ is required for interoperability, BIND implies SAVE, BIND-label can (re-) name linker symbol.

• Thread-local storage (TLS) Not subject of ISO\_C\_BINDING but portable based on OpenMP: !\$OMP THREADPRIVATE(*variable*)

```
MODULE mymod
```
}

```
USE, INTRINSIC :: ISO_C_BINDING
     IMPLICIT NONE
     INTEGR(C_DOUBLE), BIND(C) :: array(8,8)
     INTEGER(C_INT), BIND(C, NAME="an") :: am 
     INTEGR(C_INT), BIND(C, NAME="am"): an
END MODULE
```
\_\_\_\_\_\_\_\_\_\_\_\_\_\_\_\_\_\_\_\_\_\_\_\_\_\_\_\_\_\_\_\_\_\_\_\_\_\_\_\_\_\_\_\_\_

```
int array[8][8], am, an;
int main() {
       int i, j;
       for (i = 0; i < am; ++i) {
            for (i = 0; j < an; ++j)printf("%i", array[i][j]);
             printf("\n\n\rangle;
       }
       return 0;
```
\* Note: *am* and *an* are swizzled (row/col-major). \* C-code compacted to fit.

#### Lifetime of Variables (Example)

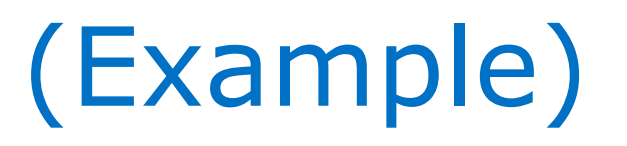

MODULE mymod USE, INTRINSIC :: ISO\_C\_BINDING IMPLICIT NONE

> $INTEGR(C_Double)$ ,  $BIND(C)$  ::  $array(8,8)$  $INTEGR(C_INT)$ ,  $BIND(C, NAME="an")$  :: am  $INTEGR(C_INT)$ ,  $BIND(C, NAME="am")$ : an

```
CONTAINS
```

```
SUBROUTINE init() BIND(C)
         INTEGER :: i, j
         am = 4 !SIZE(array, 1)
         an = 2 !SIZE(array, 2)
         DO CONCURRENT(i = 1:am, j = 1:an)array(i,j) = i + jEND DO
     END SUBROUTINE
END MODULE
```

```
#include <stdio.h>
/*extern*/int array[8][8], am, an;
void init(void);
int main()
\{int i, j;
       init();
       printf("%ix%i array:\n", am, an);
      for (i = 0; i < am; ++i) {
            for (j = 0; j < an; ++j)printf("%i", array[i][j]);
            printf("\n\n\rangle;
       }
       return 0;
}
```
#### Pointers

#### Somewhat different concepts in Fortran and C

#### **Fortran**: typed memory address

- POINTER (to array) refers to array descriptor (with shape), and hence address calculation (index) is smart about array layout.
- Alias-analysis can be limited to (explicit) TARGETs.
- **C**: (typed) memory address
- Pointer arithmetic is not aware of array dimensions, and type-casting (punning) can reach any (invalid) location.

#### **Therefore, POINTER is not "reused" for C interoperability!**

#### ISO\_C\_BINDING: derived types to represent C pointers

- TYPE(C\_PTR) for pointers to interoperable data types
- TYPE(C\_FUNPTR) for function pointers

#### Pointers (cont.)

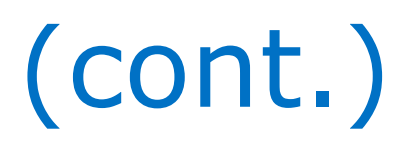

#### ISO\_C\_BINDING: helper routines/functions

**Conversion\*** (from Fortran, to C pointer)

- C\_F\_POINTER :TYPE(C\_PTR)  $\rightarrow$  POINTER
- C F PROCPOINTER: TYPE(C FUNPTR)  $\rightarrow$  PROC. POINTER

**Address-of** operators (get rid of Fortran descriptor; raw data)

• C\_LOC(data), C\_FUNLOC(procedure)

#### **Comparison**:

- C\_ASSOCIATED(pointer) True if pointer is NULL
- C ASSOCIATED(ptr1, ptr2) True if not NULL, and equal

\* Adds descriptor/shape information in case of conversion to Fortran array-POINTER.

## C\_F\_POINTER (Example)

```
TYPE, BIND(C) :: query_type
    TYPE(C_PTR) :: values
    INTEGER(C_INT) :: cmp, nvals
END TYPE
```

```
FUNCTION ask(q) BIND(C)
    TYPE(query_type), INTENT(IN) :: q
    INTEGER(C_INT), POINTER :: v(:)
    INTEGER(C_INT) :: ask
    CALL C_F_POINTER( &
        q%values, v, (/q%nvals/))
    ask = COUNT(q\%cmp == v)END FUNCTION
```
**typedef struct** { /\* number of values can be \*/ **int**\* values; /\* unknown at compile-time \*/ **int** cmp, nvals; } query\_type;

```
int ask(const query_type* q);
int main() {
      int v[i] = \{ 1, 2, 1, 4, 4, 3, 2, 3, 1 \};
      query_type q;
      q.values = v;q.nvals = 9;
      q.cmp = 1;printf("\rightarrow %i\n", ask(&q));
      return 0;
```
}

FUNCTION is impure because of C\_F\_POINTER.

## C\_F\_PROCPOINTER (Example)

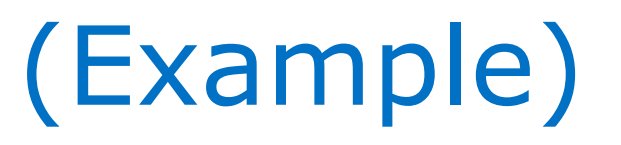

```
ABSTRACT INTERFACE
      PURE FUNCTION func_type(i) BIND(C)
            IMPORT C_INT
            INTEGER(C_INT), INTENT(IN), VALUE :: i
            INTEGER(C_INT) :: func_type
      END FUNCTION
END INTERFACE
SUBROUTINE get query(i, query)
      PROCEDURE(func_type), POINTER, INTENT(OUT) :: func
      INTEGER(C_INT), INTENT(IN) :: i
      INTERFACE
        PURE FUNCTION get_cfunc(i) &
        BIND(C, NAME="get_func")
            IMPORT C_INT, C_FUNPTR
            INTEGER(C_INT), INTENT(IN), VALUE :: i
            TYPE(C_FUNPTR) :: get_cfunc
        END FUNCTION
      END INTERFACE
      CALL C_F_PROCPOINTER(get_cfunc(i), func)
END SUBROUTINE
```

```
typedef int (*func_type)(const query_type* i);
query type get query(int i);
```

```
int ask(const query* q);
int trivial(const query* q) {
       return 0;
```
#### }

```
query_type get_query(int i) {
      switch (i) {
           case 0: return trivial;
           case 1: return ask;
           default: return NULL;
      }
}
```
#### PROGRAM

PROCEDURE(func\_type), POINTER :: myfun CALL get\_query(1, myfun) WRITE(\*,"(A,I0)") "myfun(42) = ", myfun(42) END PROGRAM

\_\_\_\_\_\_\_\_\_\_\_\_\_\_\_\_\_\_\_\_\_\_\_\_\_\_\_\_\_\_\_\_\_\_\_\_\_\_\_\_\_\_\_\_\_\_\_\_\_\_\_\_\_\_

#### C\_F\_PROCPOINTER (Example II)

ABSTRACT INTERFACE PURE FUNCTION func\_type(i) BIND(C) IMPORT C\_INT INTEGER(C\_INT), INTENT(IN), VALUE :: i INTEGER(C\_INT) :: func\_type END FUNCTION END INTERFACE

TYPE :: functor\_type PROCEDURE(func\_type), & POINTER, NOPASS :: f TYPE(query\_type) :: q END TYPE

INTEGER(C\_INT) :: values(:) TYPE(functor\_type) :: f TYPE(query\_type) :: q

values =  $($   $/$  1, 2, 1, 4, 4, 3, 2, 3, 1  $/$ )  $q\%$ values =  $C\_LOC(values)$ q%nvals = SIZE(values)  $q\%$ cmp = 1

CALL get  $query(1,q, f)$  $WRITE(*,*)$  f%f(q)

SUBROUTINE get\_query(i, query, functor) TYPE(functor\_type), INTENT(OUT) :: functor TYPE(query\_type), INTENT(IN) :: query

> INTERFACE PURE FUNCTION get cfunc(i) & BIND(C, NAME="get\_func") IMPORT C\_INT, C\_FUNPTR INTEGER(C\_INT), INTENT(IN), VALUE :: i TYPE(C\_FUNPTR) :: get\_cfunc END FUNCTION END INTERFACE

CALL C\_F\_PROCPOINTER(get\_cfunc(i), functor%f) functor% $q =$  query END SUBROUTINE

#### Recommendations

- 1. Prefer opaque handles with manipulation routines rather than exposing complicated structured types.
- 2. Avoid to hand-over lifetime of dynamic resources (e.g., memory buffer), or follow create/destroy semantic\* .
- 3. Stream I/O avoids record delimiters that otherwise (binary I/O) must be parsed in C.

\* Resource is released where it was created (either on C or Fortran side).

#### Dark Corners

• The "C companion compiler" (or theoretically multiple ISO\_C\_BINDING modules per different/supported C compiler) suggest that Fortran compiled objects (and module files) are not (link-) compatible between different Fortran compilers.

#### References

#### Acknowledgements

- Steve Lionel a.k.a. "Dr. Fortran" (Intel retiree)
- Martyn Corden (Intel)

#### References

- Language Interoperability (CSC Finland), Mikko Byckling, slides
- Interoperability with C in Fortran 2003, Megan Damon, slides
- Intel Fortran Compiler (18.0 Developer Guide and Reference): [Standard Fortran and C Interoperability.](https://software.intel.com/en-us/fortran-compiler-18.0-developer-guide-and-reference-standard-fortran-and-c-interoperability)
- [GNU Fortran Compiler:](https://gcc.gnu.org/onlinedocs/gfortran/Further-Interoperability-of-Fortran-with-C.html) [Interoperability with C](https://gcc.gnu.org/onlinedocs/gfortran/Interoperability-with-C.html) and Further Interoperability of Fortran with C.

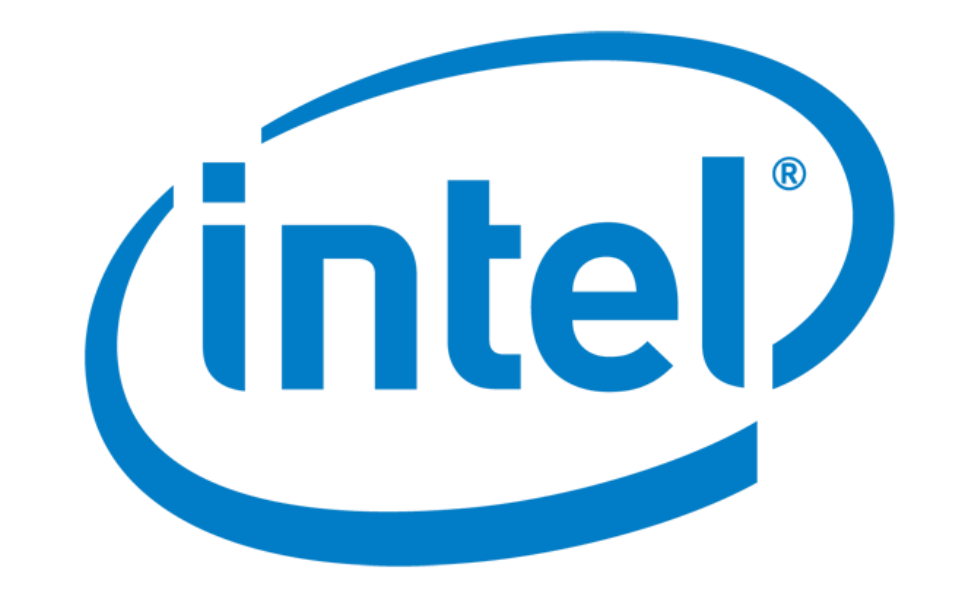